## *Teaching Tip*

# **Consuming Web Services: A Yahoo! Newsfeed Reader**

## **Mohammad Dadashzadeh**

Department of Decision and Information Sciences Oakland University Rochester, MI 48309, USA dadashza@oakland.edu

### **ABSTRACT**

Service Oriented Architecture (SOA) shows demonstrable signs of simplifying software integration. It provides the necessary framework for building applications that can be integrated and can reduce the cost of integration significantly. Organizations are beginning to architect new integration solutions following the SOA approach. As such, information systems (IS) curricula must introduce students to SOA and Web Services as early as possible. This paper presents an ideal opportunity to expose IS students to SOA as soon as they are introduced to the basics of HTML and programming. The application developed by students, a Yahoo! newsfeed reader, running as a client-side application, has the additional benefit of only requiring the Internet Explorer. A JavaScript translation and an implementation of the application in classic Active Server Pages (ASP) for server-side execution are also presented.

**Keywords**: Service Oriented Architecture, SOA, Web Services, RSS, Newsfeed, VBScript, JavaScript, ASP

#### **1. INTRODUCTION**

A fundamental tenet for information architecture is to maintain data consistency. In its simplest connotation, data consistency is about having one version of reality. It is not a fad to want inventory counts or customer information to be a reflection of reality no matter which application accesses (or updates) them. Therefore, enterprise wide data integration (and data consistency) will remain a foundation for building an organization's information architecture.

Unfortunately, enterprise data integration remains a challenge for a variety of reasons. First, for most organizations, an unplanned approach to acquiring information systems has led to unintegrated legacy applications and multiple databases with duplicated data and associated inconsistencies. Second, you cannot integrate overnight. Therefore, interim solutions such as data warehousing must be employed to overcome lack of access to integrated data. Third, there is no total solution. Even ERP systems that can, indeed, replace a majority of legacy applications and bring about not only enterprise data integration, but also process integration, must co-exist with other applications today and in the future. Fourth, even if you start with an integrated system, data integration will not be automatic as you acquire new applications.

It has become evident that the ideal of enterprise data integration can only be realized if there is an infrastructure for Enterprise Application Integration (EAI). As such, a variety of middleware software have been developed to provide the necessary bridging of applications that is required in order to maintain the goal of one of version of reality no matter which application accesses or updates data.

A fundamental requirement for EAI is that each application can deliver the needed data to a requesting application from (its) database. And, with the recognition that the requesting application (the consumer) and the providing application (the producer) may not share the same memory space and in fact be separated by the Internet, XML has come to represent the de facto standard format for transfer of needed data. Software systems that are designed to support such transfer of data to requesting applications have come to be known as Web Services.

Service Oriented Architecture (SOA) is, in part, a software design principle advocating engineering an application as a suite of Web Services (Newcomer and Lomow, 2004). It provides the necessary framework for building applications that can be integrated and can reduce the cost of EAI significantly. Organizations are cataloging Web Services of their exiting application portfolio and are beginning to "mashup" applications in a fraction of the time that it used to take to create a new business application from scratch, while maintaining the data integration ideal. As such, information systems (IS) graduates must enter the job market with a firm understanding of Web Services and SOA. This paper presents an ideal opportunity to expose IS students to Web Services as soon as they are introduced to the basics of HTML and programming. The Really Simple Syndication (RSS) newsfeed is used as the vehicle to teach students how to develop a client-side application to consume a Web Service. The next section describes in detail the pedagogical application in VBScript which is supported by Microsoft's Internet Explorer. Appendix A gives a JavaScript implementation while Appendix B presents the application in classic Active Server Pages (ASP) for serverside execution.

#### **2. BUILDING A NEWSFEED READER IN VBSCRIPT**

The Really Simple Syndication (RSS) is a format for publishing frequently updated content such as news headlines. An RSS document, which is called a newsfeed, is standardized XML data which can be retrieved from a newsfeed provider and processed by software. In this section, we develop a newsfeed reader in VBScript. Yahoo!'s sports newsfeed is used as the sample source in Figure 1 which depicts the application as viewed in Internet Explorer.

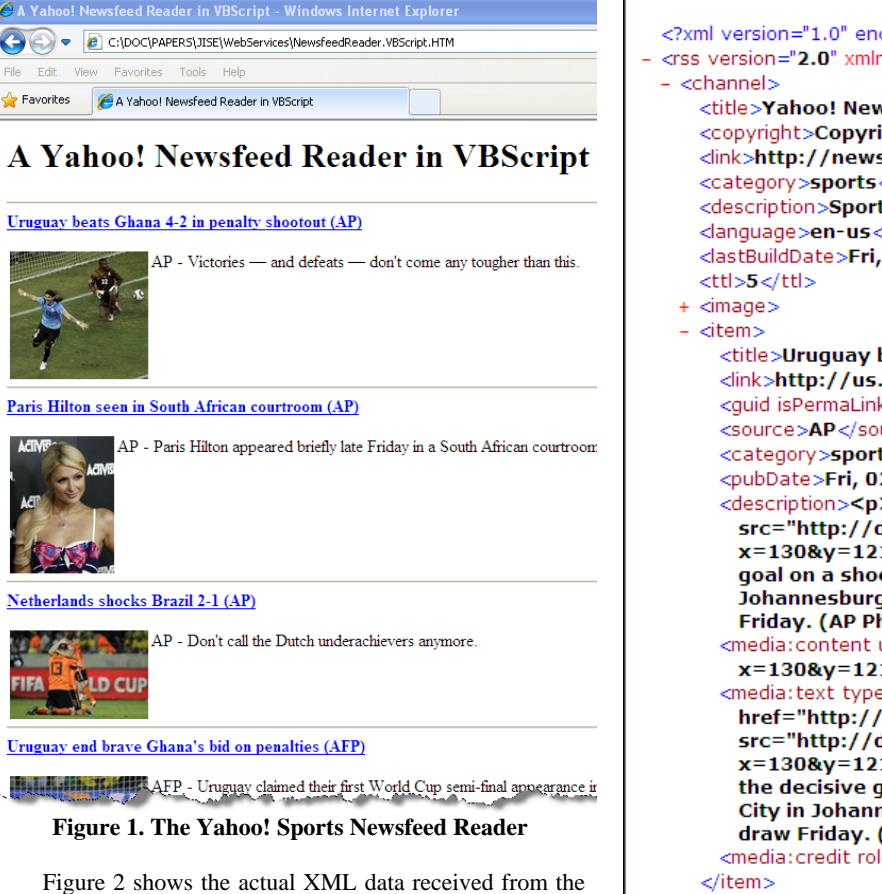

newsfeed provider. An RSS Version 2.0 document is composed as an XML tree with the root element/node of  $\langle$ rss>. Subordinate to the  $\langle$ rss> element is a single <channel> element which contains information about (metadata) the news channel and its contents. A channel may contain any number of <item>s, each of which represents a news item (or story). The <item> node will have a number of children. The child node <title> gives the title of the news item (e.g., Uruguay beats Ghana 4-2 in penalty shootout (AP)). The child node <link> points to the full news story

(e.g., http://us.rd.yahoo.com/dailynews/rss/sports/...). And, the child node <description> provides the item synopsis (e.g.,  $\langle p \rangle \langle a$  href ... AP - Victories & mdash; and defeats ...  $\langle p\rangle$ ...).

Building the newsfeed reader consists of the following two steps:

- 1. Request the newsfeed from Yahoo! sports newsfeed provider (Web Service)
- 2. Process the XML Tree received by assigning all <item> nodes to a collection
	- a. For each item in the collection, extract the value of the <title>, the <link>, and the <description> nodes
	- b. Write the extracted values to the output document in the following HTML format

 <a href=extracted\_link\_value> extracted\_title\_value </a> </br /> extracted\_description\_value  $\langle$ hr  $/$ 

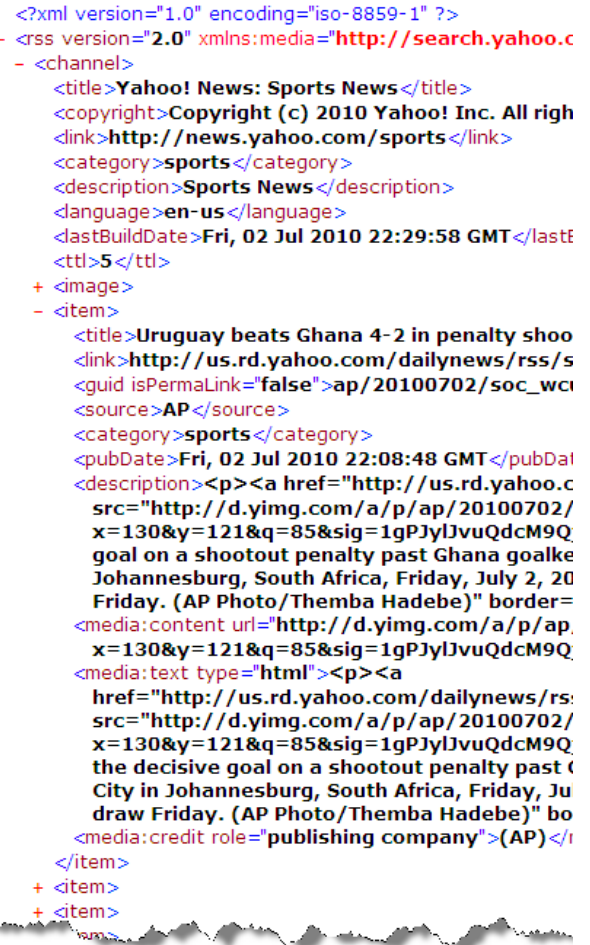

 **Figure 2. The Actual XML Data Received from Yahoo! Sports Newsfeed** 

In VBScript, the preceding two steps are implemented as follows: <html> <head>

<title>A Yahoo! Newsfeed Reader in VBScript</title>

<SCRIPT Language="VBScript"> Function Main()

'Step 1: Request the newsfeed from Yahoo! sports newsfeed ' (Web Service) 'The xmlDoc object will be assigned the 'XML document received from the Web Service ...

Dim xmlDoc Set xmlDoc = CreateObject("Microsoft.XMLDOM") xmlDoc.async = "false"

xmlDoc.setProperty "ServerHTTPRequest", True

'A different URL can be used below 'for a different RSS newsfeed ...

xmlDoc.Load("http://rss.news.yahoo.com/rss/sports")

'Step 2: Process the XML Tree received by 'assigning all <item> nodes to a collection ...

Set NodeList = xmlDoc.getElementsByTagName("item")

for each Node in NodeList

'Step 2a: Extract the values of the child nodes <title>, '<link>, and description

zTitle = Node.getElementsByTagName("title").item(0).text zLink = Node.getElementsByTagName("link").item(0).text zDescription =

Node.getElementsByTagName("description").item(0).text

'Step 2b: Output the HTML encoded output ...

document.write "<a href="" & zLink & "'><br/>>b>" & zTitle & "</b></a><br/>>br/> document.write zDescription document.write "<hr/>" & vbCrLf

next

End Function </SCRIPT> </head>

<body> <h1>A Yahoo! Newsfeed Reader in VBScript</h1>  $\langle$ hr/ $>$ <SCRIPT language="VBScript"> Main() </SCRIPT> </body> </html>

To retrieve any other newsfeed, simply change the URL to the desired newsfeed Web Service. The URL, http://news.yahoo.com/rss, gives the address for each newsfeed provided by Yahoo!. In Appendix A we present a

JavaScript implementation of the newsfeed reader, while Appendix B offers an ASP version of the application for server-side execution.

#### **3. CONCLUDING REMARKS**

As foreseen by Microsoft's Bill Gates (2005), "the broad and rich foundation of the Internet will unleash a 'services wave' of applications and experiences available instantly over the Internet to millions of users." Next generation Rich Internet Applications (RIAs) have quickly become the standard in web application development and interface design. As such, core skill sets for modern application development must now include AJAX, XML, and Web Services in addition to the basic web development skills that have been taught for many years. At the same time, the impetus for modernizing legacy systems and enterprise application integration, and the emergence of Service Oriented Architecture (SOA) as a powerful and flexible solution for systems integration, has made it necessary to bridge the education gap and ensure that IS students acquire the needed skills for supporting and enabling modern enterprise systems.

To that end, the IS 2010 Curriculum Guidelines for Undergraduate Degree Programs in Information Systems (ACM/AIS, 2010) recognizes as a motivating factor for IS curriculum revision: the "emergence of a new architectural paradigm – Service-oriented architecture, Web services, software-as-a-service, and cloud computing are all important elements in the new way of organizing the fundamental architecture for computer-based systems and solutions that is gradually becoming the dominant paradigm of organizational computing." Nevertheless, as pointed out by Petcu1 and Iordan (2009), fitting SOA education into a crowded curriculum can be a challenge. Indeed, SOA has a place in each of the seven core courses of the recommended curriculum. Therefore, Web Services technologies can and should be introduced early in the IS curricula (Lim, Hosack, and Vogt, 2010).

This paper has presented an ideal opportunity to expose IS students to Web Services as soon as they are introduced to the basics of HTML and programming. SOA is all about "connections," and Web Service is just the connection technology to service oriented architecture. The pedagogical application developed by students, a Yahoo! newsfeed reader, will readily open the door to exploring other Web Services including those from Amazon, Google, Netflix, and Yahoo! for projects in each of the core courses of the IS curriculum.

#### **4. REFERENCES**

- ACM/AIS. (2010), IS 2010 Curriculum Guidelines for Undergraduate Degree Programs in Information Systems. Association for Computing Machinery, New York, NY
- Gates, W. (2005), "Internet Software Services," October 30, 2005, http://www.scripting.com/disruption/mail.html
- Lim, B., Hosack, B., and Vogt, P. (2010), "A Web Service-Oriented Approach to Teaching CS1/IS1." Proceedings of the 41st ACM Technical Symposium on Computer Science Education, pp. 131-132. Association for Computing Machinery, New York, NY
- Newcomer E. and Lomow, G. (2004), Understanding SOA with Web Services. Addison-Wesley, Reading, MA
- Petcu1, D. and Iordan, V. (2009), "Understanding Service-Oriented Architectures in the Classroom: From Web Services to Grid Services." Information Systems Development: Towards a Service Provision Society, Edited by George Papadopoulos et al., pp. 831-838. Springer, New York, NY

## **AUTHOR BIOGRAPHY**

**Mohammad Dadashzadeh** is a Professor of MIS at Oakland

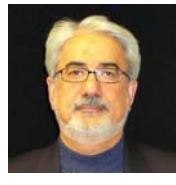

University. He has been affiliated with University of Detroit (1984-1989), Wichita State University (1989-2003) where he served as the W. Frank Barton Endowed Chair in MIS, and the Applied Technology in Business (ATiB) Program (2003-2009) at Oakland University

where he directed more than two million dollars of funded projects at sponsoring organizations. Dr. Dadashzadeh has authored 4 books and more than 50 articles on information systems and has served as the editor-in-chief of *Journal of Database Management*. He has extensive consulting experience and more than 6,000 people have attended his professional training seminars worldwide. Dr. Dadashzadeh is a co-author of Iranian Standard Code for Information Interchange (ISCII) and a co-founder of Sinasoft.

## **APPENDIX A The Newsfeed Reader in JavaScript**

<html> <head> <title>A Yahoo! Newsfeed Reader in JavaScript</title>

<SCRIPT Language="JavaScript"> function Main() { //The xmlDoc object will be assigned the //XML document received from the Web Service ...

var xmlDoc; xmlDoc = new ActiveXObject("Microsoft.XMLDOM"); xmlDoc.async = "false";

xmlDoc.setProperty("ServerHTTPRequest", true);

//A different URL can be used below for a different RSS newsfeed ...

xmlDoc.load("http://rss.news.yahoo.com/rss/sports");

//Create a collection of all <item> nodes ...

NodeList = xmlDoc.getElementsByTagName("item");

```
for (i=0; i \leq NodeList.length - 1; i++) {
```
 $Node = NodeList[i];$ 

```
 //Extract the values of child nodes <title>, <link>, and <description> 
 zTitle = Node.getElementsByTagName("title").item(0).text; 
 zLink = Node.getElementsByTagName("link").item(0).text; 
 zDescription = Node.getElementsByTagName("description").item(0).text;
```
//Output the HTML encoded output ...

```
document.write ("<a href="" + zLink + "'><br/>b>" + zTitle + "</b></a><br/>>br/>");
 document.write (zDescription); 
document.write ("<\neg h r);
```

```
 } 
} 
</SCRIPT> 
</head> 
<body>
```
<h1>A Yahoo! Newsfeed Reader in JavaScript</h1>  $\langle$ hr/ $>$ 

```
<SCRIPT language="JavaScript"> 
        Main() 
</SCRIPT>
```
</body> </html>

## **APPENDIX B The Newsfeed Reader in Active Server Pages (ASP)**

<%@ Language="VBScript" %> <html> <head> <title>A Yahoo! Newsfeed Reader in Classic ASP</title>  $< 0$ Function Main()

'The xmlDoc object will be assigned the 'XML document received from the Web Service ...

Dim xmlDoc Set xmlDoc = Server.CreateObject("MSXML2.DOMDocument") xmlDoc.async = "false"

xmlDoc.setProperty "ServerHTTPRequest", True

'A different URL can be used below for a different RSS newsfeed ...

xmlDoc.Load("http://rss.news.yahoo.com/rss/sports")

'Create a collection of all <item> nodes ...

```
Set NodeList = xmlDoc.getElementsByTagName("item")
```
for each Node in NodeList

'Extract the values of the child nodes <title>, <link>, and <description>

 zTitle = Node.getElementsByTagName("title").item(0).text zLink = Node.getElementsByTagName("link").item(0).text zDescription = Node.getElementsByTagName("description").item(0).text

'Output the HTML encoded output ...

```
response.write "<a href="" & zLink & "'><br/>>b>" & zTitle & "</b></a>><br/>br/>"
 response.write zDescription 
 response.write "<hr/>" & vbCrLf
```
next

```
End Function 
% ></head> 
<body> 
<h1>A Yahoo! Newsfeed Reader in ASP</h1> 
\langlehr/><\!\% Main() 
% ></body> 
</html>
```
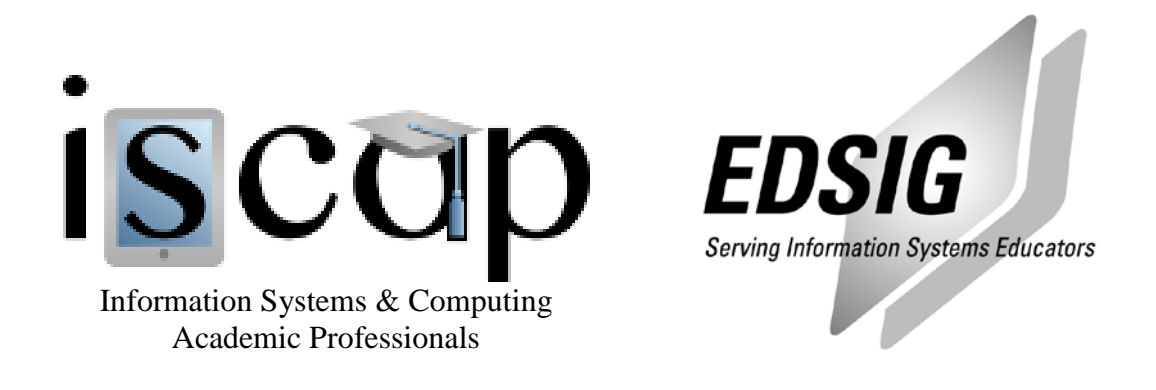

## **STATEMENT OF PEER REVIEW INTEGRITY**

All papers published in the Journal of Information Systems Education have undergone rigorous peer review. This includes an initial editor screening and double-blind refereeing by three or more expert referees.

Copyright ©2010 by the Information Systems & Computing Academic Professionals, Inc. (ISCAP). Permission to make digital or hard copies of all or part of this journal for personal or classroom use is granted without fee provided that copies are not made or distributed for profit or commercial use. All copies must bear this notice and full citation. Permission from the Editor is required to post to servers, redistribute to lists, or utilize in a for-profit or commercial use. Permission requests should be sent to the Editor-in-Chief, Journal of Information Systems Education, editor@jise.org.

ISSN 1055-3096